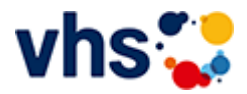

# Senioren - Aktiv im Alter

### vhs: Offen für ALLE

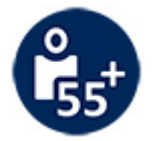

Die Kurse aus dem bisherigen Seniorenprogramm "Aktiv im Alter" sind ab sofort im jeweiligen Fachbereich zu finden:

- PC- und Smartphonekurse im Bereich "Digitales Leben"  $\sim$
- Maßnahmen zur Sturzprophylaxe sowie Clever in Rente im Bereich "Politik, Gesellschaft, Umwelt  $\blacksquare$ unter Ratgeber
- Yogakurse i, Bereich "Gesundes Leben" unter Entspannung
- Bewegungskurse im Bereich "Gesundes Leben" unter Bewegung

[Kursbereiche](https://www.vhs-lu.de/fachbereiche/senioren-aktiv-im-alter?kathaupt=1&kathauptname=Kursbereiche&cHash=86629c25cfce06b35055f7628e80fe66) >> [Integration - Deutsch lernen](https://www.vhs-lu.de/fachbereiche/senioren-aktiv-im-alter?kathaupt=1&katid=22&cHash=e9f3c5caa6d5287b9783c13853ba12cc) >> [Prüfungen](https://www.vhs-lu.de/fachbereiche/senioren-aktiv-im-alter?kathaupt=1&katid=608&katname=Pruefungen&katvaterid=22&cHash=f93a6cb9d8a5b7ddcda762c72169ff0e) >> Details

# Details zu Kurs 241GJ31 IntK Abschlussprüfung DTZ am 29.06.24

## **Kursnummer**

**241GJ31**

**Status**

#### **Titel IntK Abschlussprüfung DTZ am 29.06.24**

**Info**

Die Prüfung ist an die Kurse 241GG40408, 241GG40410, 241GG40411 gebunden. Anmeldeschluss: 04.06.24

**Veranstaltungsort** vhs, Bürgerhof, Raum 301

**Zeitraum** Sa. 29.06.2024 - Sa. 29.06.2024

**Dauer** 1 Termin

**Uhrzeit 08:00 - 17:30**

**Unterrichtseinheiten** 12,67 x 45 Minuten

**Kosten 0,00 €**

**Maximale Teilnehmerzahl** 66

**Empfehlung** 

### **K** [Zurück](javascript:history.back();)